# Adding an i-Pathways class to DAISI

At-A-Distance, Supplemental or Hybrid Class Type

### Adding an i-Pathways Class to DAISI

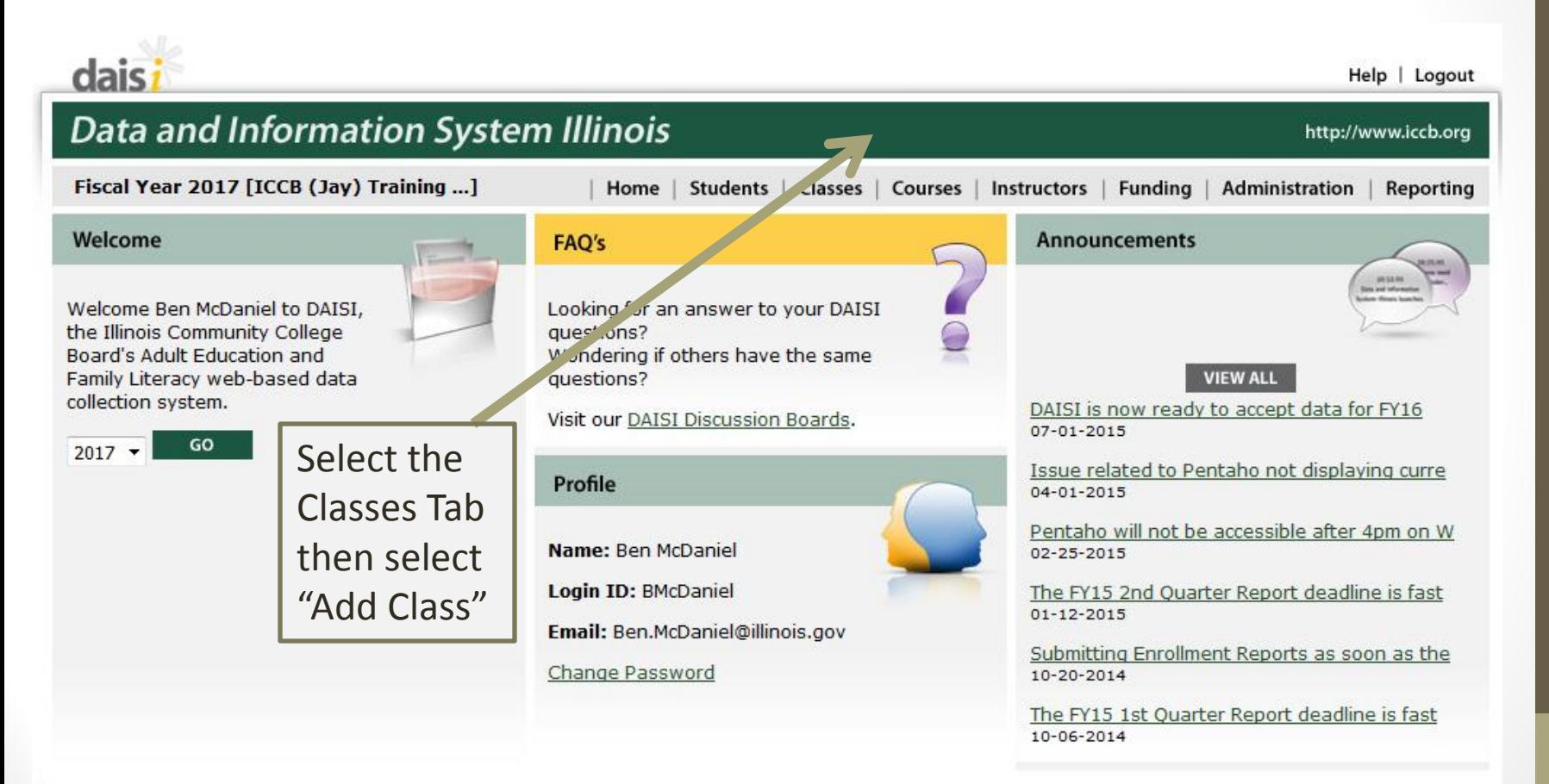

#### Three different i-Pathways class

#### types

1. **At-a-Distance** – Class time using i-Pathways must be 100%. When entering attendance, 1 hour should be entered for each lesson completed with 70% accuracy or greater. Must be Individualized Enrollment.

2. **Supplemental** – Class time using i-Pathways must be less than 100% because it is being used to supplement an existing ASE class. Estimate percentage of time i-Pathways will be used as part of the instructional process. Can be Open or Fixed Enrollment.

3. **Hybrid** – Class time using i-Pathways must be less than 100% because it is being used as part of classroom instruction. Can be Open or Fixed Enrollment. Because hybrid classes meet on a regular schedule and the student completes lessons at-a-distance, two options for attendance entry will be present for this class-type.

#### At-A-Distance Classes

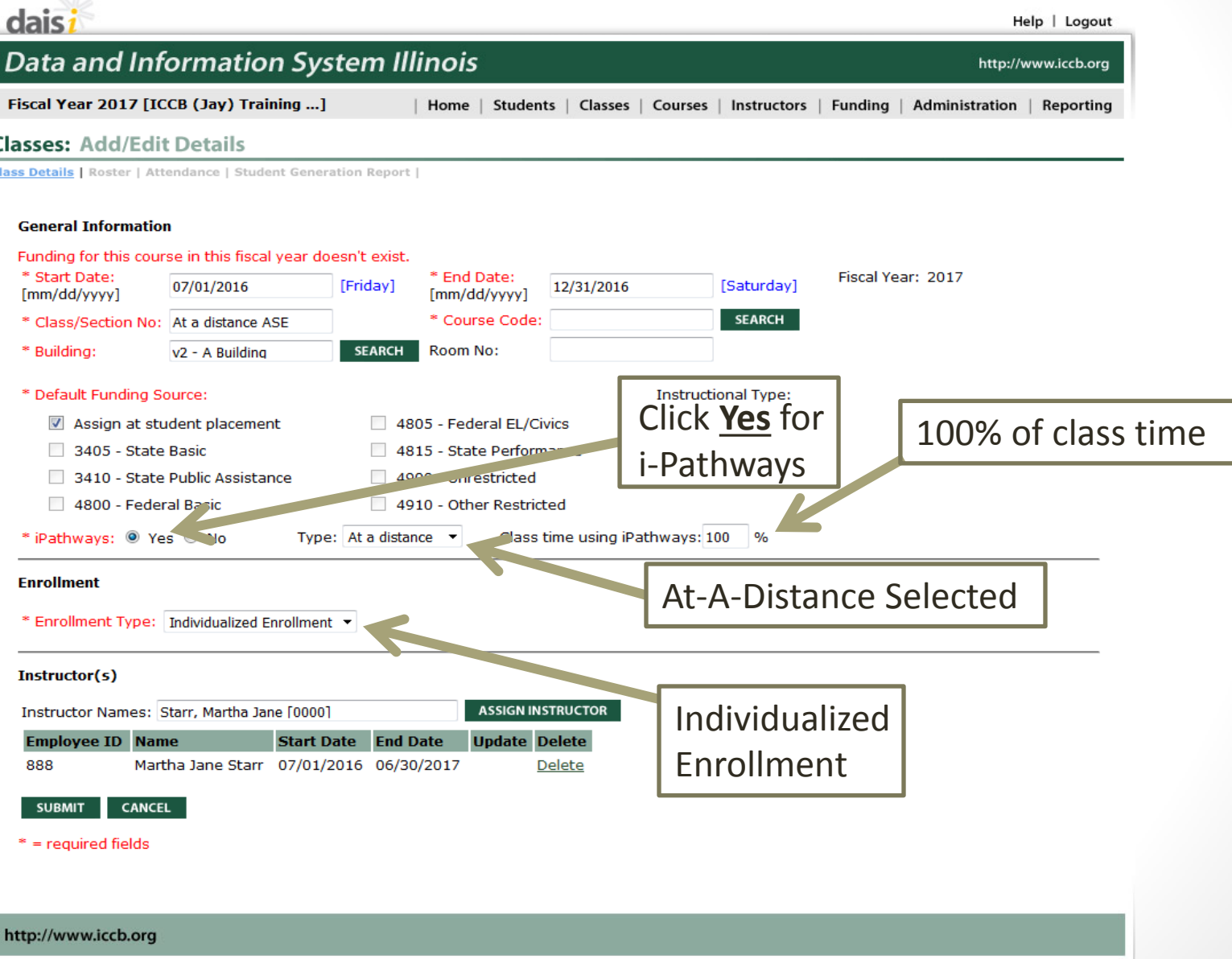

#### At-A-Distance Classes

- After setting up this class, enroll students as you would for any other class.
- The attendance grid for this class will be different from normal DAISI attendance because there are no set meeting times. Class participation will be recorded by recording 1 hour for each time a student completes a lesson with 70% or greater accuracy.

### At-A-Distance Attendance

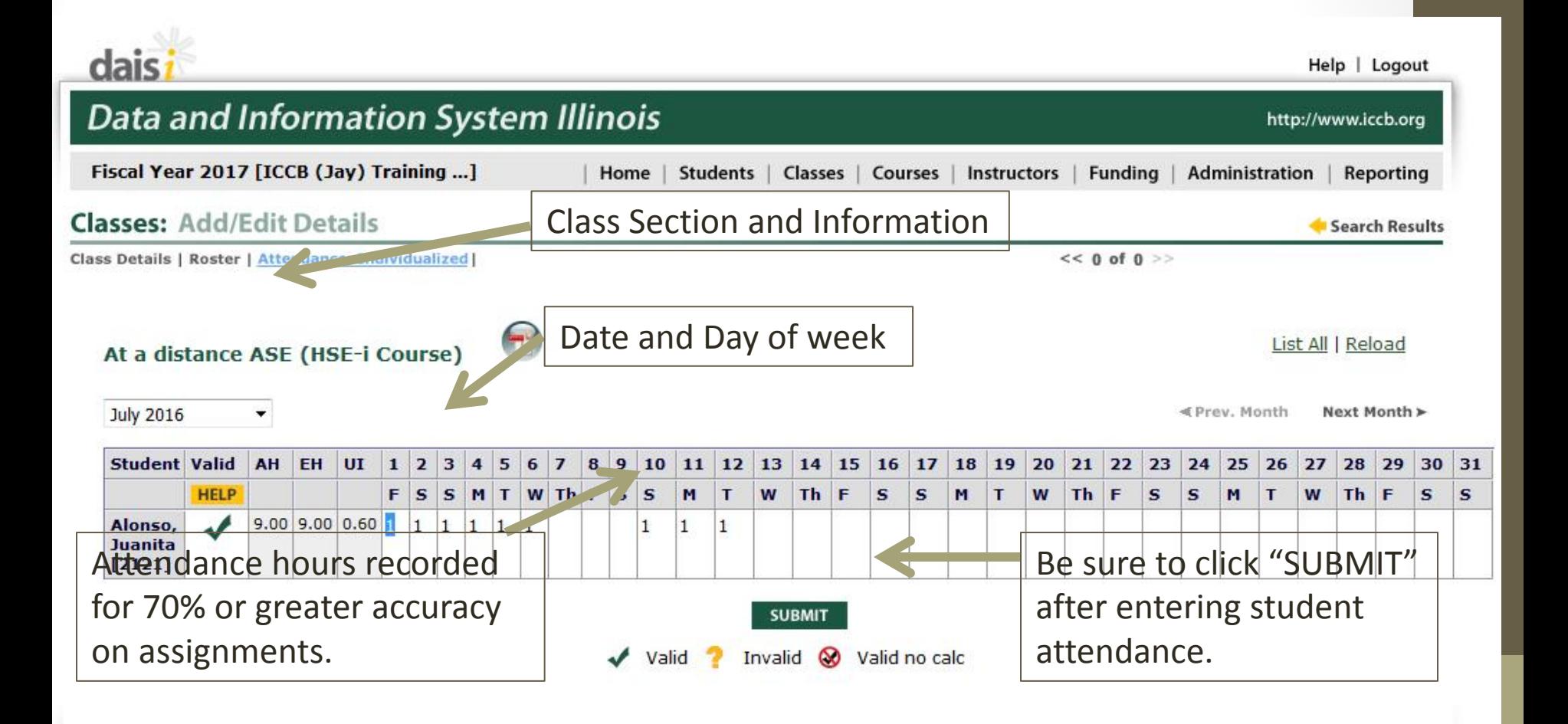

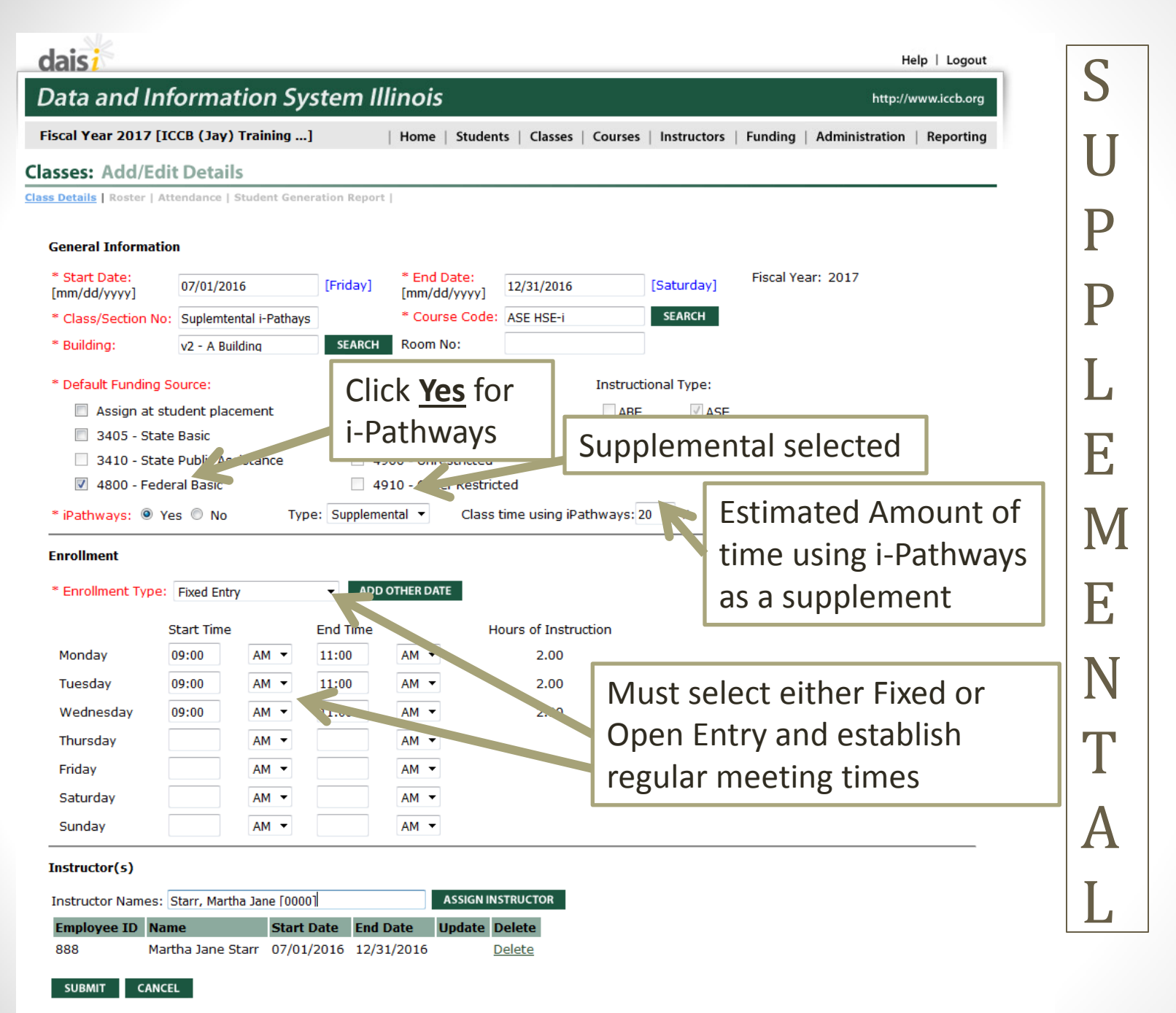

 $* = required fields$ 

## Supplemental

• Enter attendance as you would for any other class. No additional attendance entry is required for supplemental i-Pathways activity.

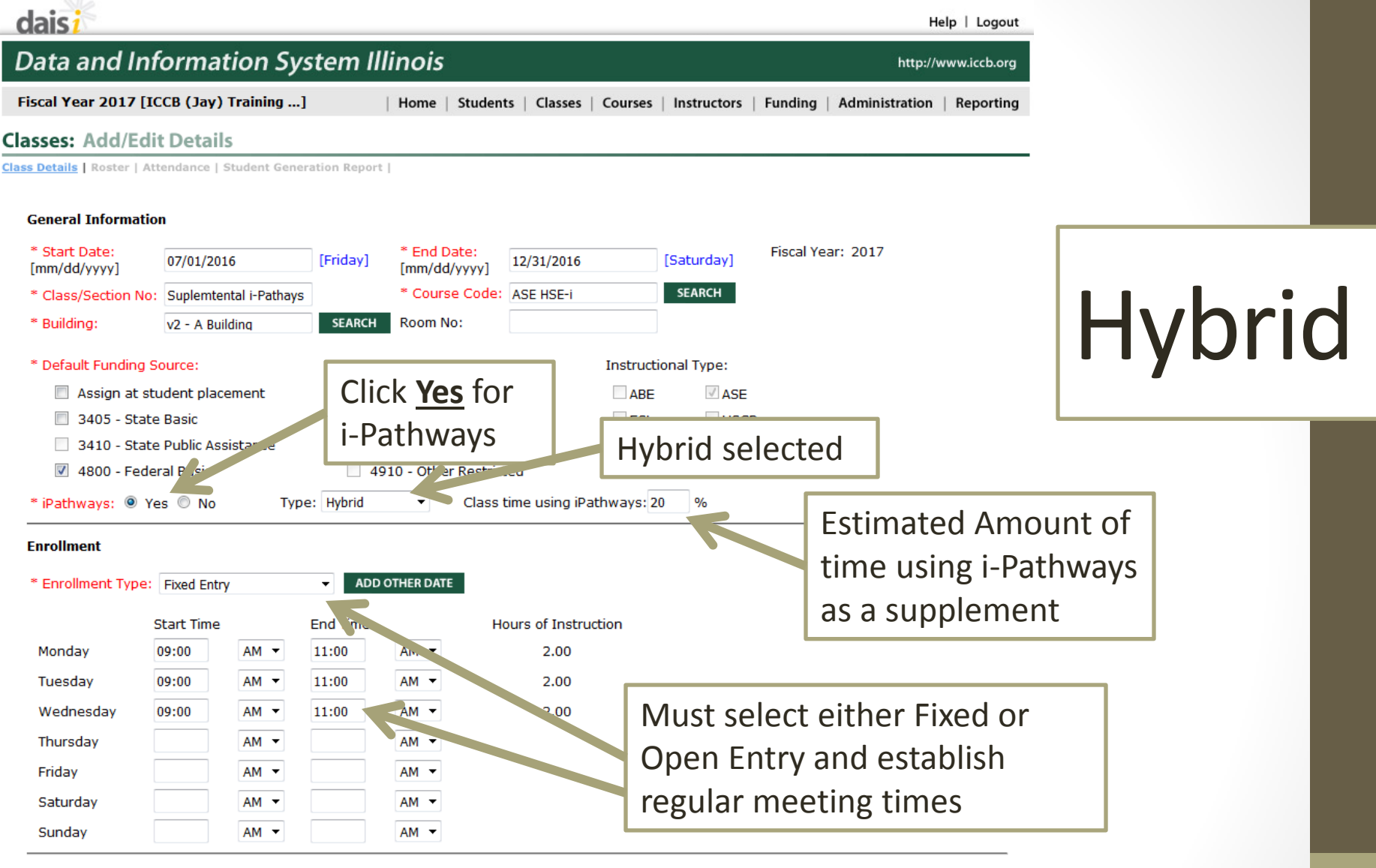

#### Instructor(s)

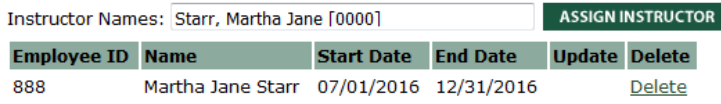

**CANCEL SUBMIT** 

#### Hybrid Class Attendance

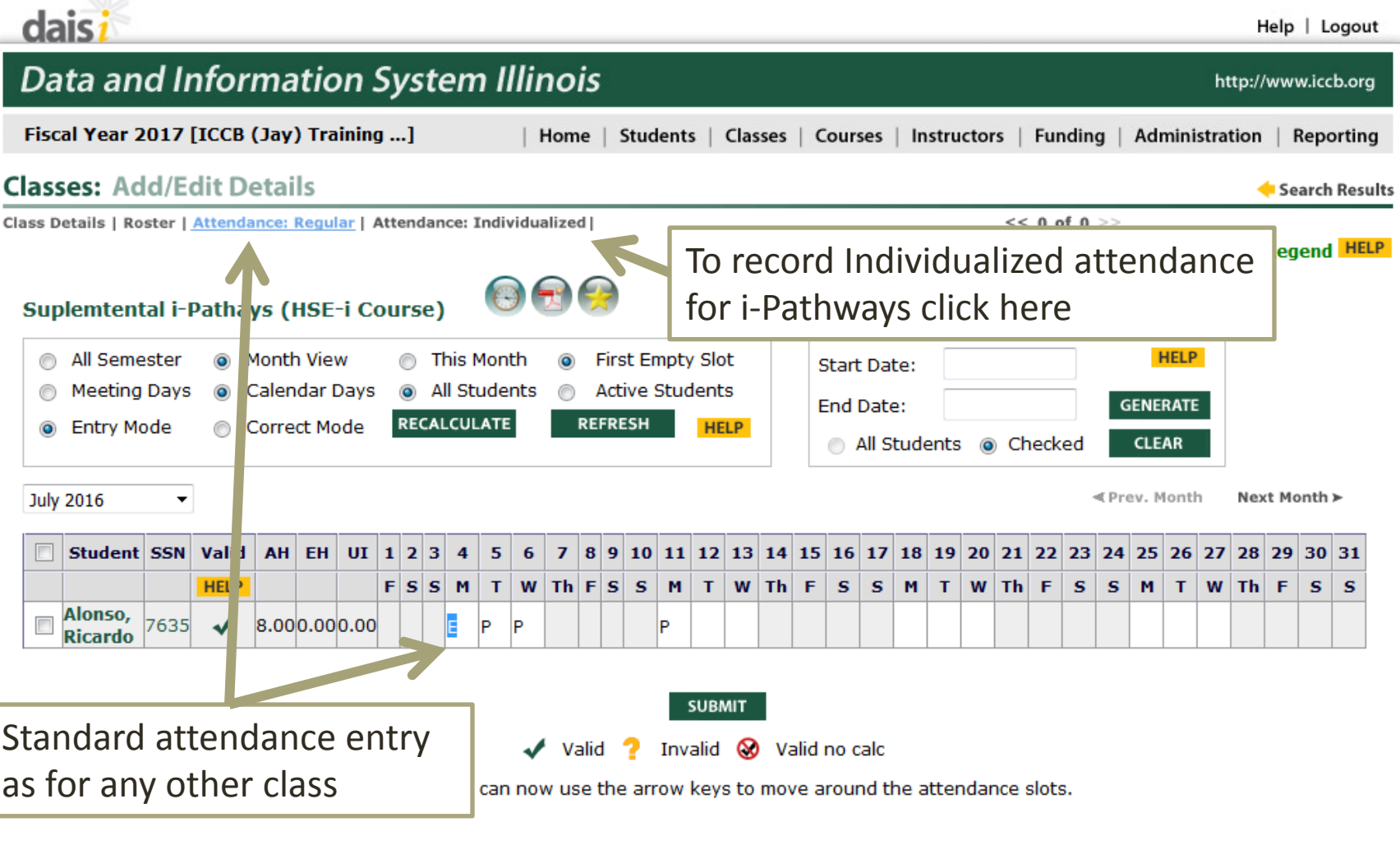

### Individualized Hybrid Class Attendance

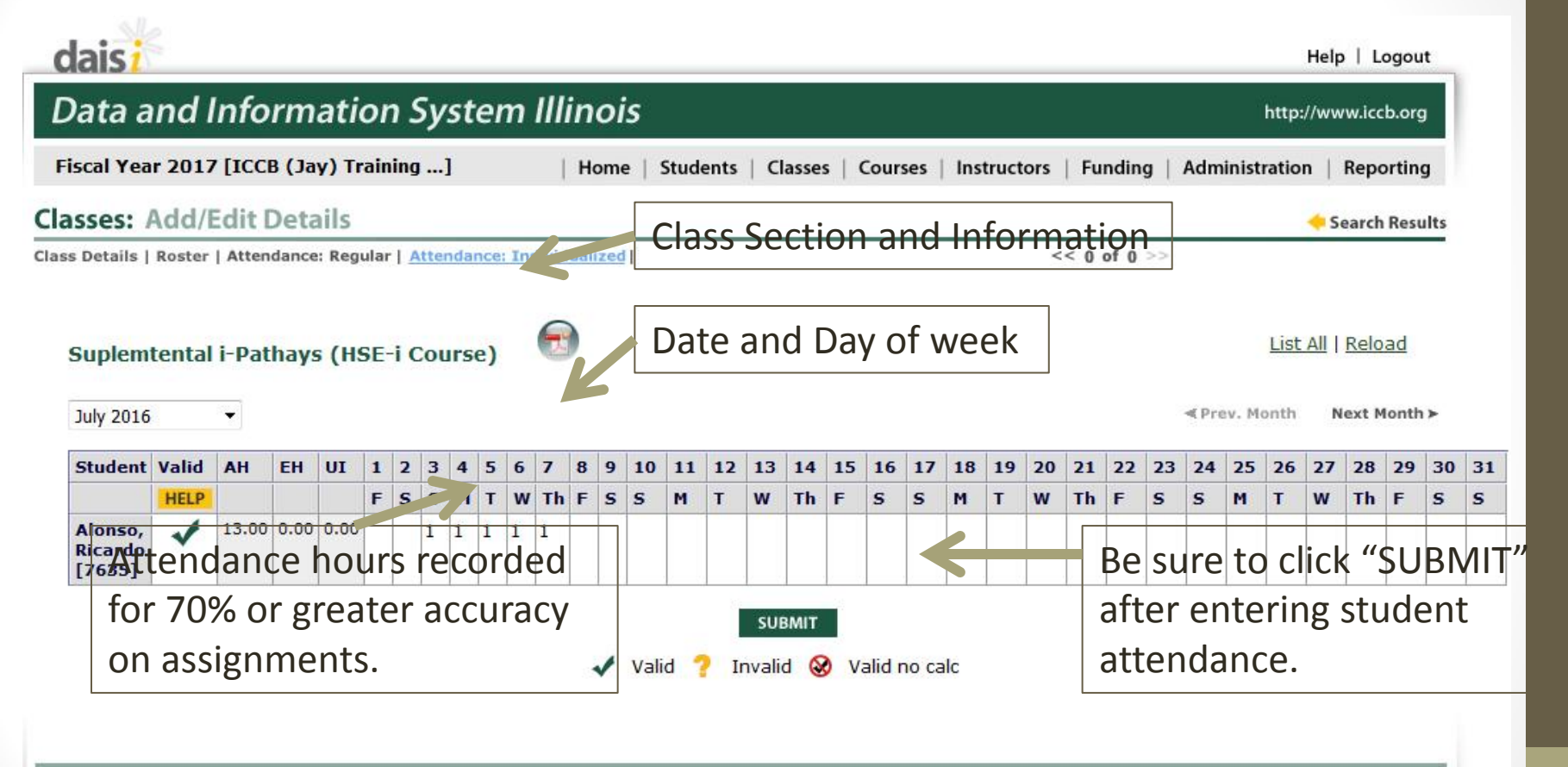

#### http://www.iccb.org

• Students should be given 1 hour of attendance for each lesson completed with 70% accuracy or greater outside of regular class time. If completed during class time, the i-Pathways type should be identified as Supplemental.